## **CSE 5311-003 Lab Assignment 2**

Due November 21, 2002

## **Goals:**

- 1. Review of dynamic programming.
- 2. Understanding of a space-efficient implementation of longest common subsequences.

## **Requirements:**

- 1. Implement a program to determine the longest common subsequence of two sequences of integers using  $O(m+n)$  space and  $O(mn)$ time. Your program must compile and execute on OMEGA.
- 2. Email your code (a single source file) as an attachment to yxb4544@omega.uta.edu before 2:00 pm on November 21. Your subject should include your name as recorded by the University.

## **Getting Started:**

1. Your program should operate recursively and should not explicitly save back trace information. The following diagram demonstrates the concepts:

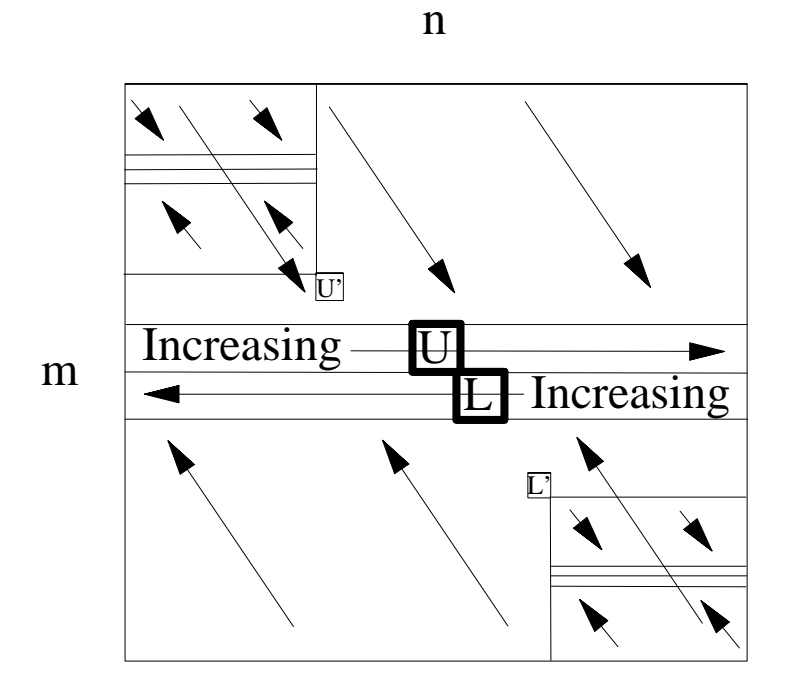

- a. Use the usual NW to SE cost computation to get increasing left-to-right cost row for LCS of the first m/2 elements of first sequence and entire second sequence.
- b. Perform symmetric (SE to NW) cost computation for LCS of the last m/2 elements of first sequence and entire second sequence. (This may be coded explicitly or may be handled indirectly by code to reverse arrays and reusing the NW to SE code.)
- c. Scan across the two seams for the diagonal pair (U,L) with the maximum sum. This sum is the length of the LCS.
- d. Scan left-to-right across the upper seam for the first entry U' with the U value. If non-zero, this gives an element to go into the LCS output array.
- e. Scan right-to-left across the lower seam for the last entry L' with the L value. If non-zero, this gives another element to go into the LCS output array.
- f. The U' and L' entries correspond directly to elements in the second sequence. Two simple scans can be used to find the corresponding elements of the first sequence.
- g. Call recursively for each of the two subproblems. One of the arguments will be the appropriate subarray of the LCS output array.
- 2. Your input (stdin) will consist of the following:
	- a. A line with the values m and n. Neither value will exceed 5000, but still allocate storage dynamically.
	- b. m lines with non-negative integers for the first sequence.
	- c. -1
	- d. n lines with non-negative integers for the second sequence.
	- e. -1
- 3. Your output (stdout) will consist of the following:
	- a. A line with the length of the LCS.
	- b. The values in the LCS, one per line.
	- c. -1